[Windows](http://thedoc2015.westpecos.com/goto.php?q=Windows 7 Install External Dvd Driver) 7 Install External Dvd Driver [>>>CLICK](http://thedoc2015.westpecos.com/goto.php?q=Windows 7 Install External Dvd Driver) HERE<<<

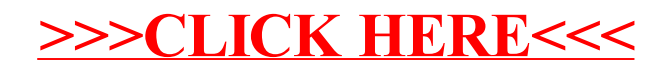